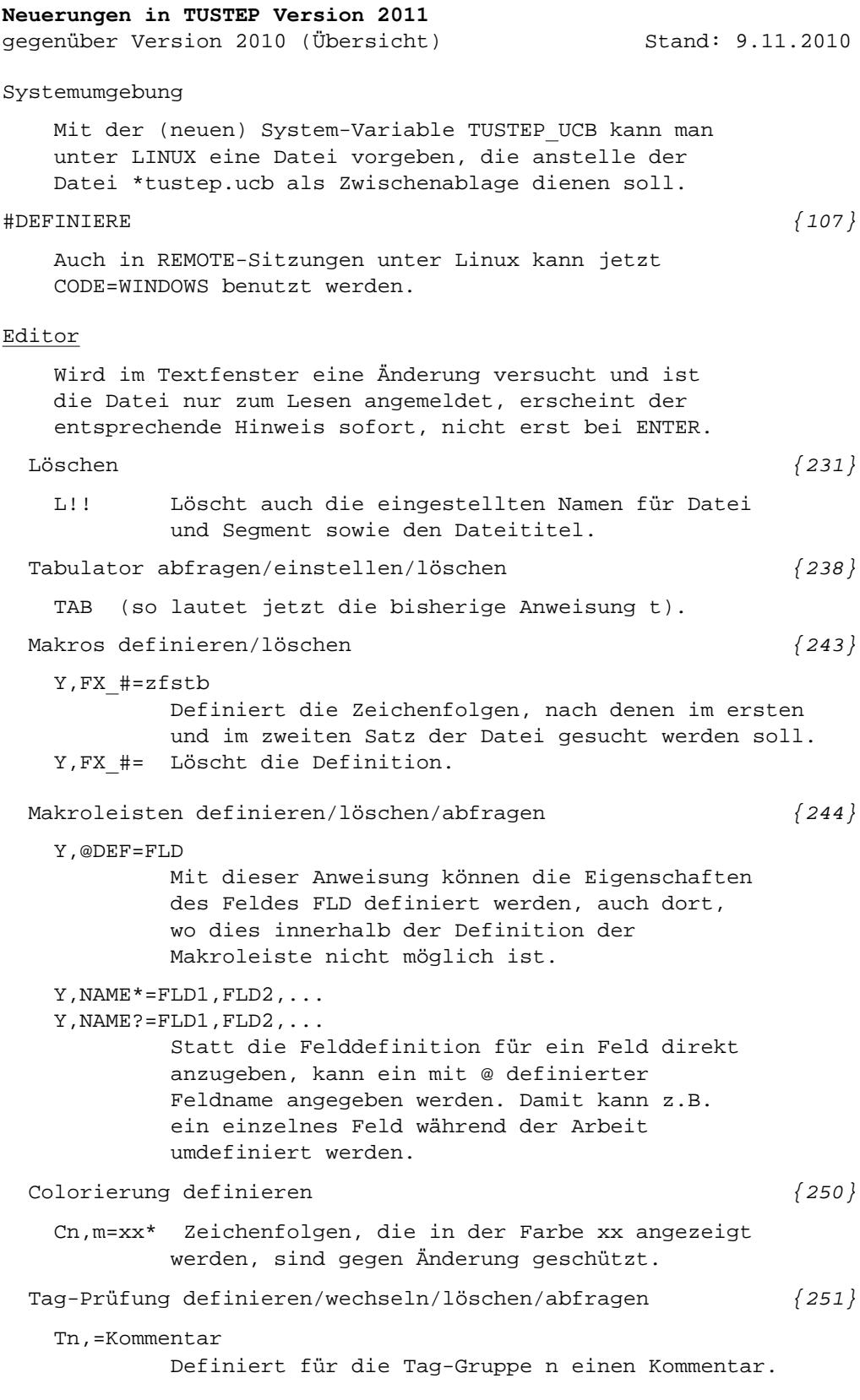

Tn= Löscht alle Tag-Definitionen der Tag-Gruppe n.

Tn,name=attribute;pfad;kommentar

Definiert in der Tag-Gruppe n ein Tag mit dem Namen name und den Attributen attribute, das (falls die Angabe zu pfad nicht leer ist) nur an den zu pfad angegebenen Stellen in der Tag-Hierarchie vorkommen darf. Die so definierten Tags werden der Prüfung mit TP, TPV, TPR zugrunde gelegt. name = Das Tag name darf nur als Anfangsund End-Tag vorkommen. name/ = Das Tag name darf nur als leeres Tag vorkommen. name& = Das Tag name darf als Anfangs- und End-Tag oder als leeres Tag vorkommen. ... = (Statt name drei Punkte und Minuszeichen für attribute): Nur an den durch pfad bezeichneten Stellen in der Tag-Hierarchie ist Text erlaubt. attribute: "–" bedeutet: keine Attribute. "+" bedeutet: beliebige Attribute. Durch Komma getrennte Attributnamen: Attribute mit angegebenen Namen sind obligat. ? vor einem Attributnamen: dieses Attribut ist optional. attributname:wert1'wert2 Mehrere mögliche Werte zu einem Attribut sind durch Apostroph zu trennen. n-m als Wert: Als Attributwert sind die Zahlen von n bis m erlaubt. pfad: Setzt sich zusammen aus beliebig vielen der folgenden Angaben: <tag> Tag mit dem Namen tag <\*> Tag mit beliebigem Namen \* 0 oder beliebig viele Tags <> Tag ist nur auf der obersten Hierarchie-Ebene erlaubt. Kann nicht mit anderen Angaben kombiniert werden. <tag>[n] und <\*>[n] Bezeichnet das n-te Vorkommen des tags auf der erreichten Hierarchie-Ebene.

> Pfade werden durch ein frei wählbares Trennzeichen begrenzt und (falls mehrere

angegeben sind) von einander getrennt. Durch zwei aufeinander folgende Trennzeichen kann beliebig oft zwischen erlaubten und nicht erlaubten Pfaden gewechselt werden. Die Pfade werden immer in der angegebenen Reihenfolge ausgewertet. Tn,name= Löscht in der Tag-Gruppe n das Tag name. [{252}](#page--1-0) Tn,= Löscht in der Tag-Gruppe n den Kommentar. Tn1=Tn2 Löscht Tag-Gruppe 1 und kopiert dann die Tag-Definitionen der Tag-Gruppe 2 dorthin. T0 Schaltet die Tag-Prüfung aus. [{253}](#page--1-0) T Zeigt eine Liste aller Tag-Definitionen, beginnend mit der aktuellen Gruppe. Tn Zeigt die Tag-Definitionen der Gruppe n und stellt diese als aktuelle, für eine nachfolgende Tag-Prüfung zu verwendende, Gruppe ein. Suchen und Prüfen von Tags [{267}](#page--1-0) TP entspricht TPV TPV,  $-$  "<!-- ... -->" (ganzen Kommentar)  $\{268\}$ nicht beachten (XML-konform). TPV "<!––" wie Anfangstag und "––>"wie Endetag behandeln. TPV,,+ "<!––" nicht beachten und "––>" nicht beachten. ebenso bei tpr, tsv, tsr, tz TZ,,  $[-+]$ ,  $pfad$   $\{269\}$ Sucht die im Pfad angegebenen Stelle auf und zeigt sie an. Der Pfad wird in der Syntax angegeben, in der er unten bei der Anweisung Tn beschrieben ist und die auch der Anzeige durch SHOW TAGS (ALT+T) zugrunde liegt. TZ,,/,pfad Wie TZ,,-, pfad, jedoch werden Tags und Positionen in der XPATH-Syntax angegeben. TL Zeigt eine Liste der Tags, die den zu Pfad [{270}](#page--1-0) angegebenen Bedingungen entsprechen. Angaben wie bei TZ. Ist kein Pfad angegeben, werden alle Tags angezeigt. TLH Wie TL, aber als "fully qualified tags"  $\{271\}$ einschließlich aller hierarchisch übergeordneten Tags. TLI Wie TL, aber invers (Namen des letztes Tags [{271}](#page--1-0) in der Hierarchie und der jeweils davor

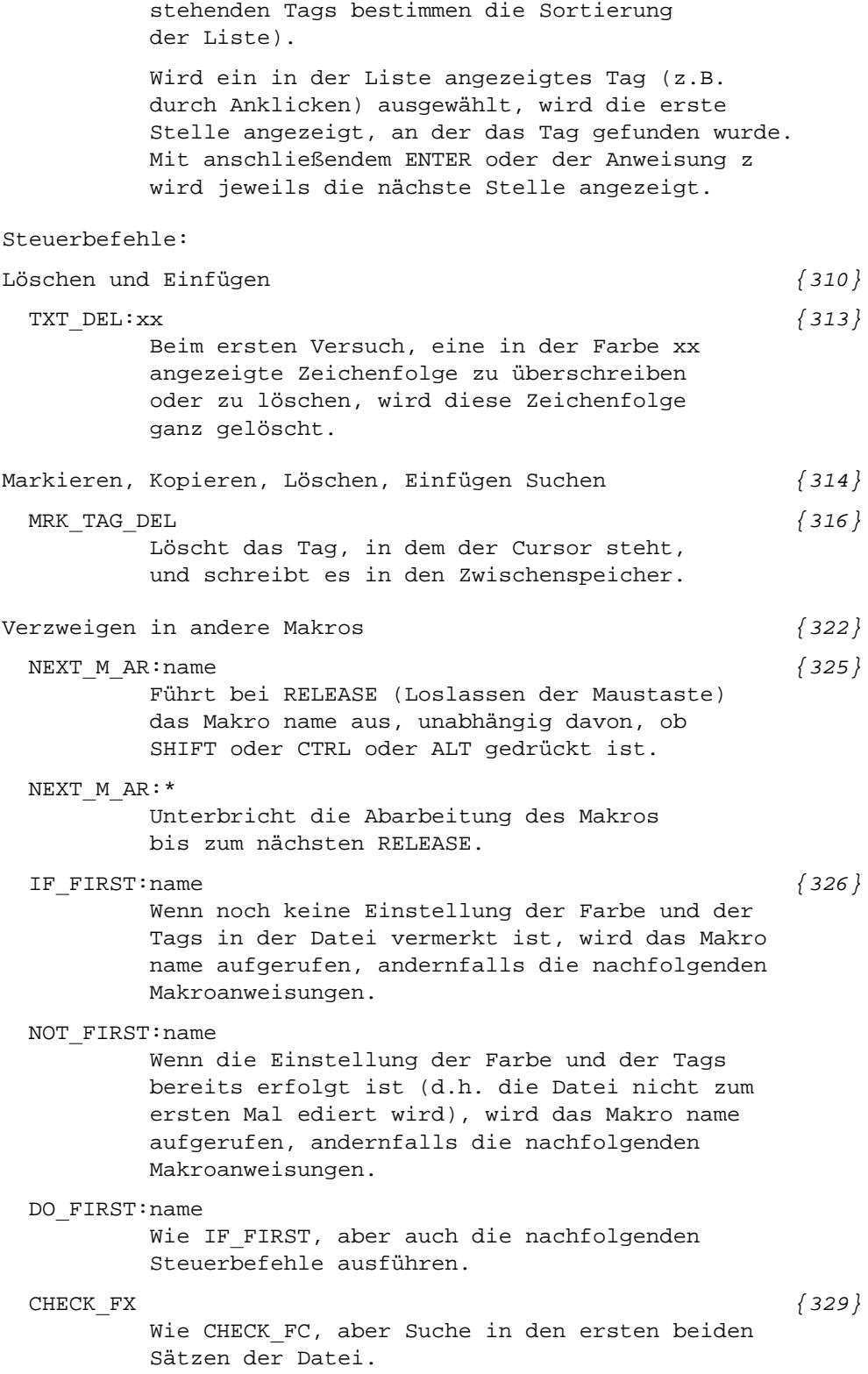

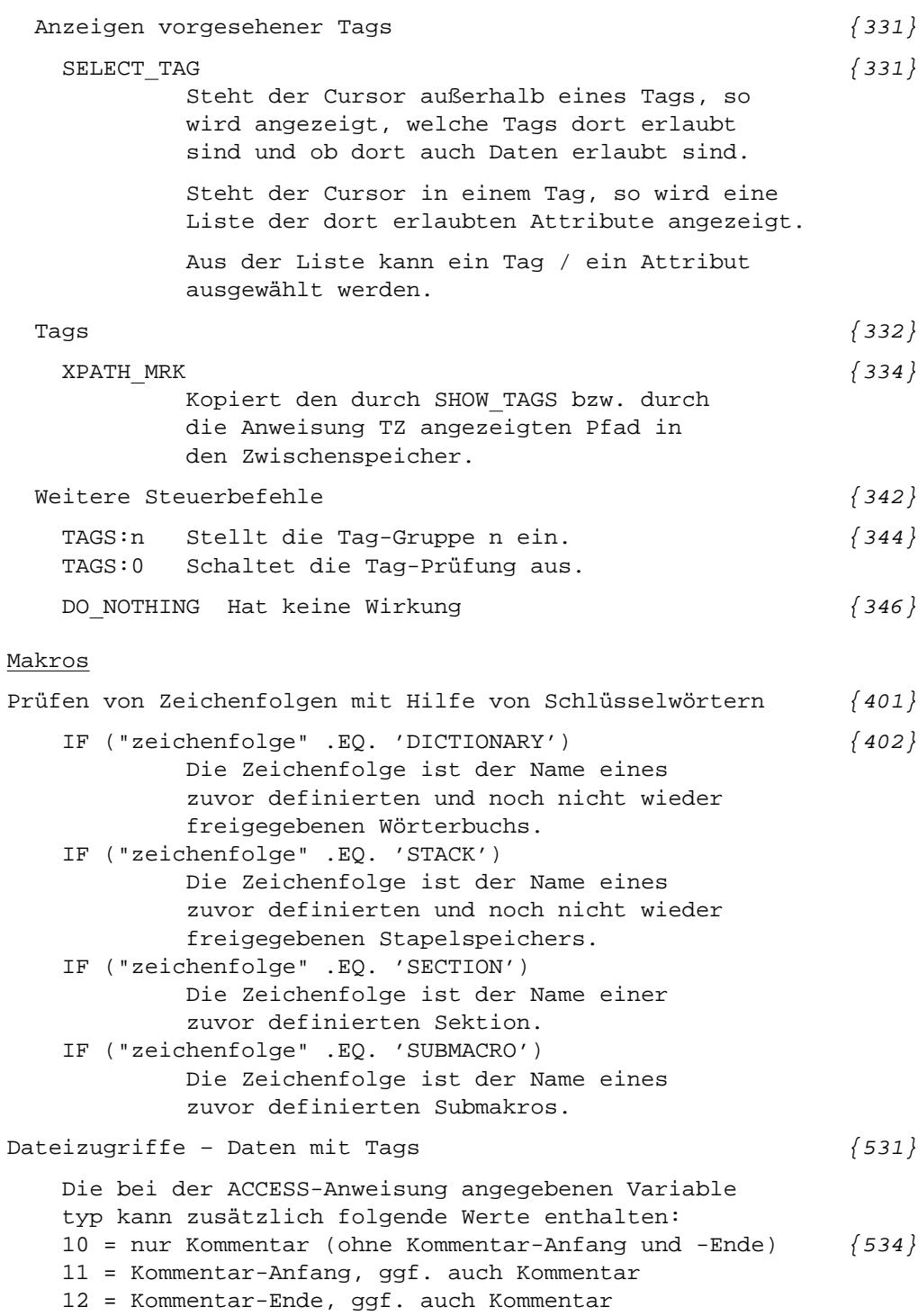

13 = Kommentar-Anfang und Kommentar-Ende, ggf. auch Kommentar.

Parametergesteuerte Programme #EINFUEGE Parameter UND und UNG:  $\{752\}$ Angabe 3 = wie 0, aber ohne Sammelmeldung am Schluss. #KOPIERE Parameter GTZ:  ${822}$ (Zusatz zur Grundtext-Unterteilung): 0 = Grundtext von links nach rechts unterteilen (wie bisher; Voreinstellung). 1 = Grundtext von rechts nach links unterteilen. Parameter SLZ:  $\{849\}$ 0 = Tags dürfen nicht unterteilt werden. 1 = Tags dürfen bei Blank unterteilt werden. #RAUFBEREITE Parameter Z:  $\{893\}$ Ausgeben eines Anfangstextes in die Zieldatei (wie bei #KOPIERE). Parameter ZZZ:  $\{912\}$ Ausgeben eines Endetextes in die Zieldatei (wie bei #KOPIERE). Standard-Makros #\*CLIPBOARD, KLIPPER, HOLEN | RETTEN (für Linux KDE; nicht bei allen Linux-Distributionen) #\*DESI

Kann jetzt auch unter Linux KDE 4.x benutzt werden.

#\*DOWNLOAD, datei, [pfad], BROWSE | PREVIEW

#\*MBUPDATE, ..., EINRICHTEN=...

#\*TADE

Mit dem Makro \*TADE kann eine Vorlage für die Tag-Definitionen erstellt werden, die im Editor zur Überprüfung der XML-Tags in einer Datei verwendet werden können.

Das Makro hat folgende Spezifikationen:

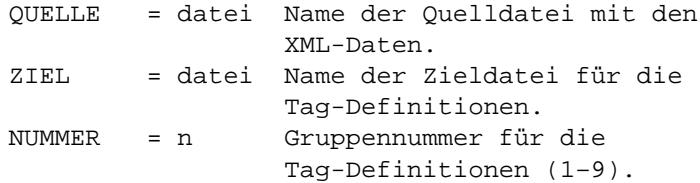

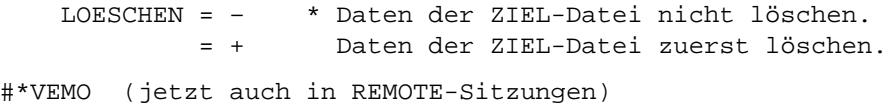

 $\frac{\text{HSATZ}}{}$  = 1023

## Allgemeines

Silbentrennung:

Die Silbentrennungs-Algorithmen wurden erstmals seit der Version 2008 überarbeitet; insbesondere wurden die Regeln für zusammengesetzte Wörter erweitert und häufig benutzte Anglizismen berücksichtigt. Zur Überarbeitung wurde die Wortliste von Werner Lemberg (wl@gnu.org) benutzt, die rund 420.000 Wörtern mit Trennstellen enthält. Die seit Version 2008 benutzte Silbentrennroutine des Satzprogramms hat davon rund 17.000 Wörter falsch getrennt. Diese Fehlerrate konnte auf weniger als 1500 reduziert werden.

Die Trennung griechischer Wörter konnte dadurch verbessert werden, dass  $\theta$  wie t,  $\omega$  wie o,  $\eta$  wie ä behandelt wird.

Unterstreichungen: Die Strichstärke wurde (in PSAUS) an die Schriftgröße angepasst: bis 9 Punkt 0,2 Punkt, darüber +0.025 für jeden weiteren Punkt.

Höhenangaben in 2. Protokolldatei:

Wird innerhalb einer Zeile die Schriftgrundlinie verschoben (z. B. mit &!P(Vn) ), so wird in die zweite Protokolldatei die nach der Verschiebung erreichte Position der Schriftgrundlinie ausgegeben, es sei denn, innerhalb der Zeile wurde &!e benutzt. In diesem Fall gilt die beim letzten Aufruf von &!e in dieser Zeile erreichte Position (keine Programmänderung; fehlte in der Beschreibung).

## Parameter

LAU:  $\{1028\}$ Ist der dritte Wert des Parameters 1, so werden außer den Character-Entities ^& amp; ^& lt; ^& qt; ^' ^" auch die hexadezimalen Entities ^&^#x2000; bis ^&^#x202F;, die den in Kapitel 12.8 aufgeführten, mit #[hhhh] kodierten Sonderzeichen entsprechen, wie diese behandelt.

Wird als 2. Wert, der den Spaltenhöhenausgleich steuert, ein Wert > 200 angegeben, so wird zum Zusammenschieben zu lang gewordener Seiten schon bisher nur der Raum zwischen Text und

 $HOE:$   $\{1039\}$ 

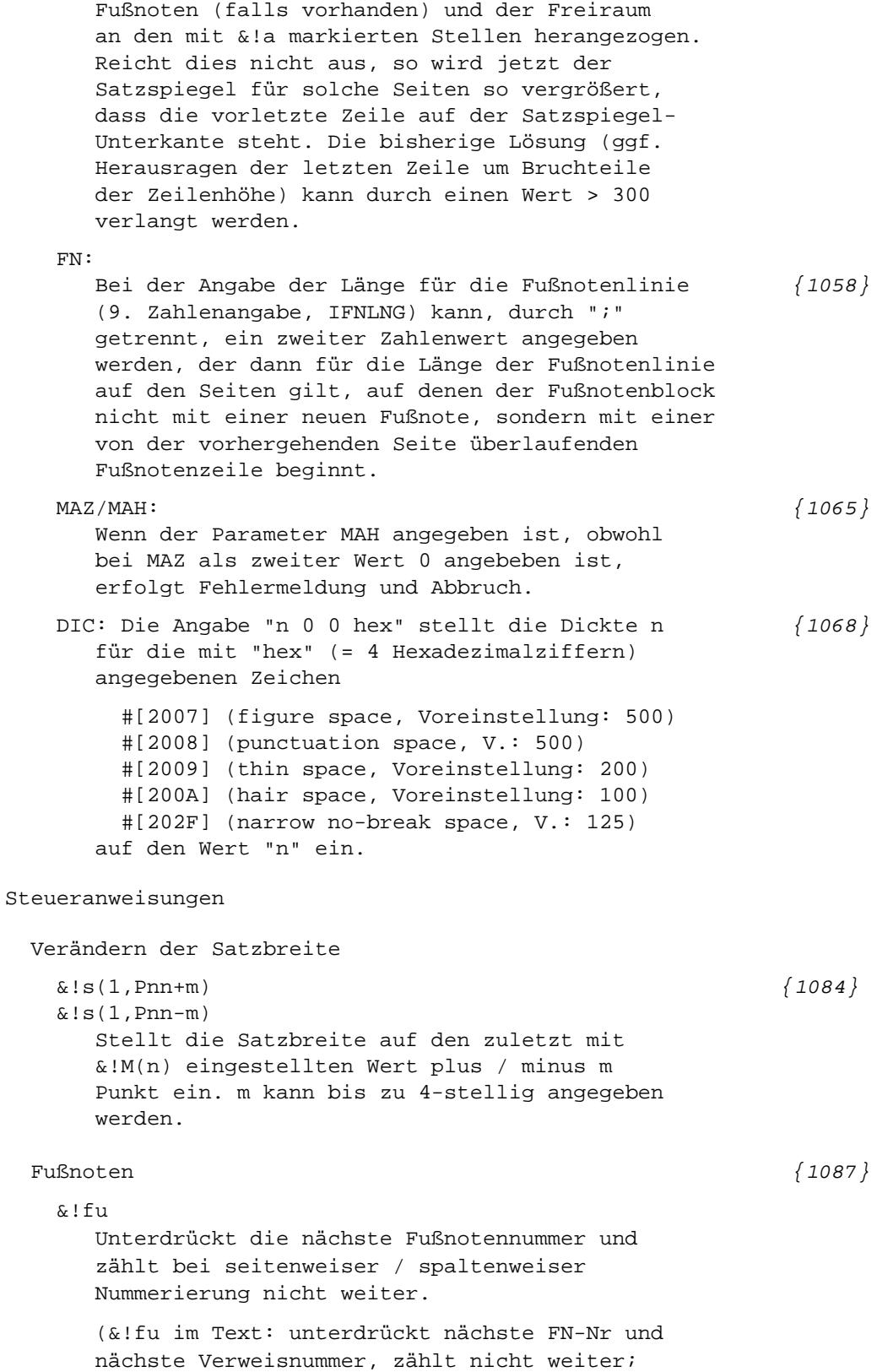

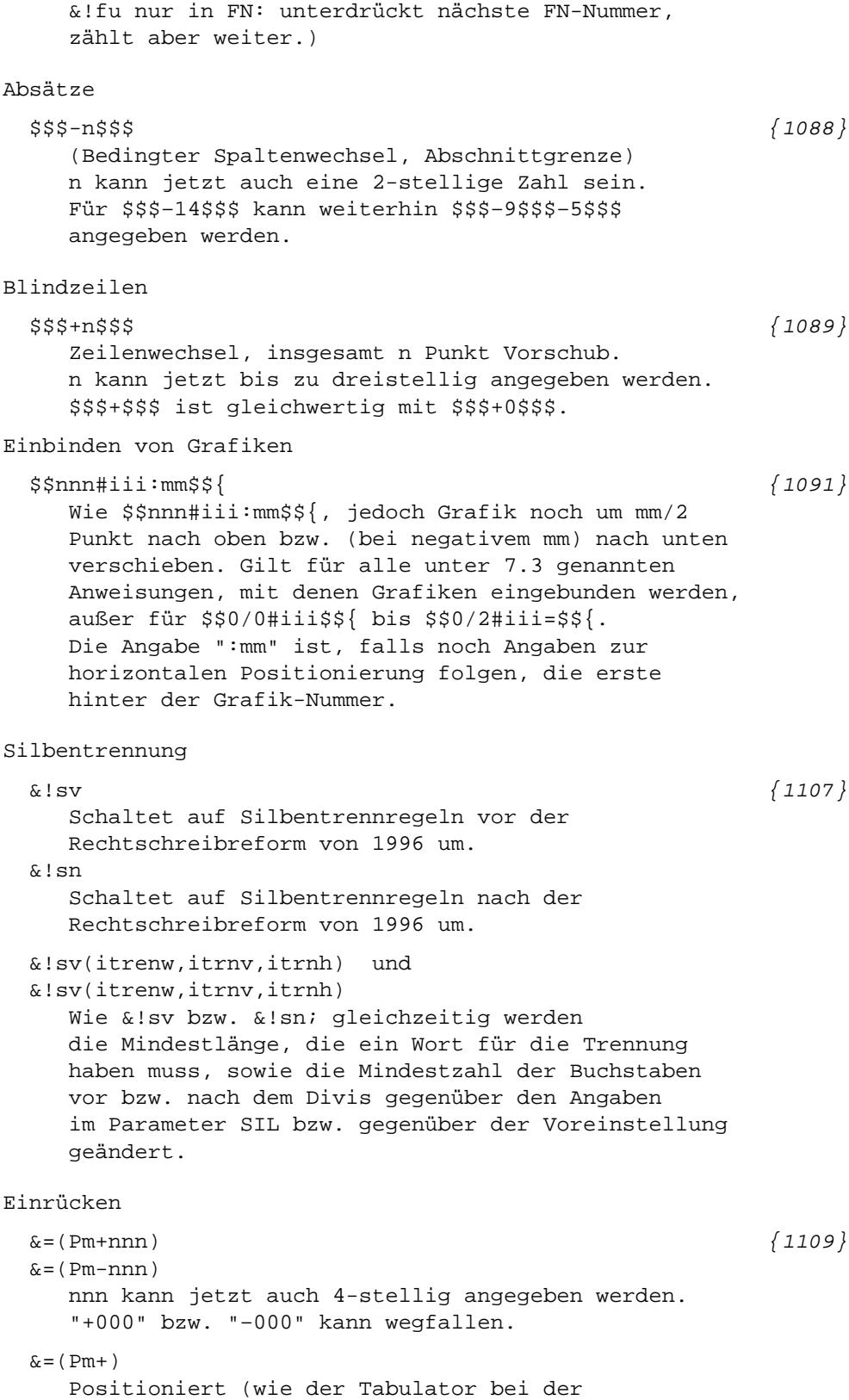

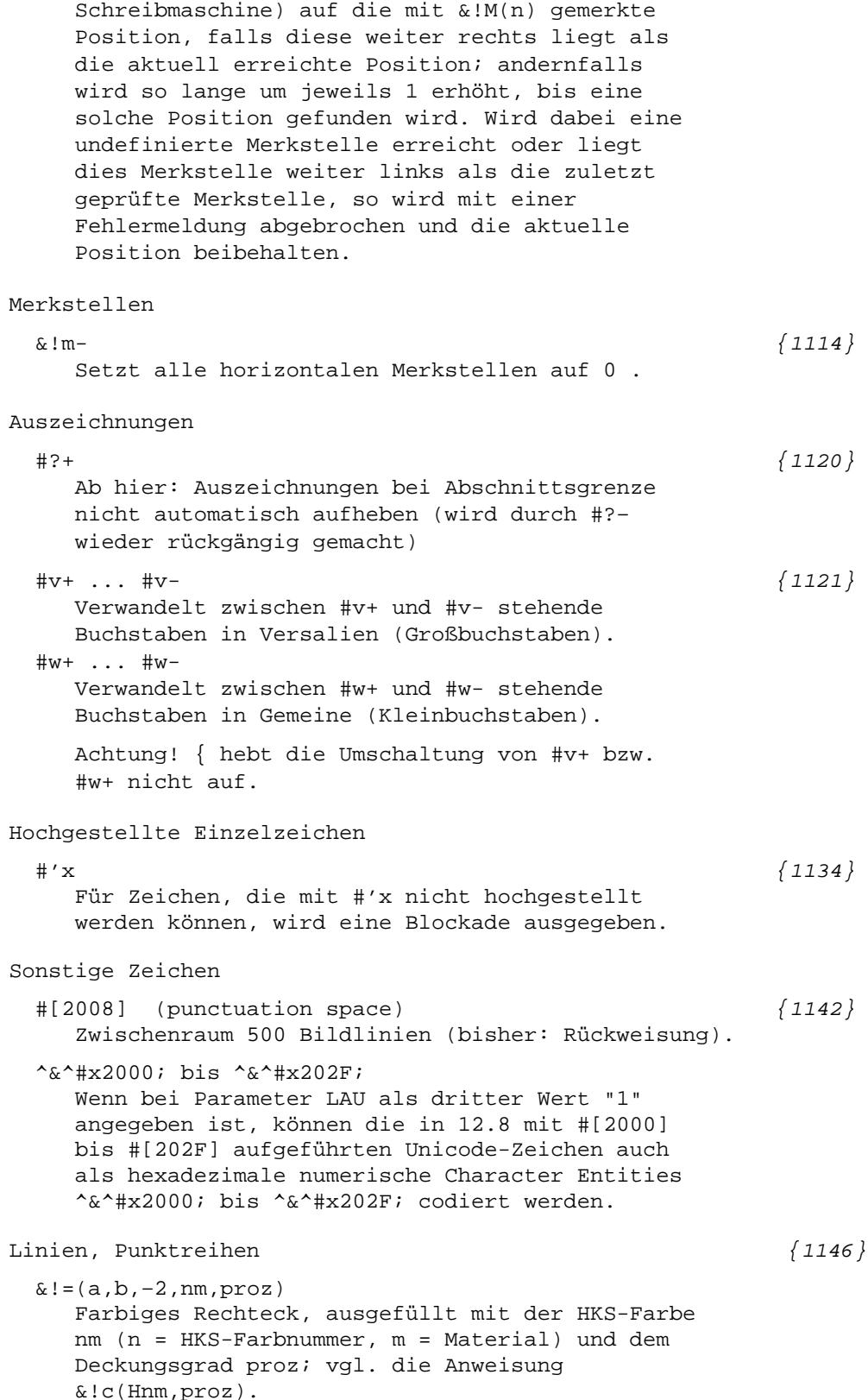

# Hardware-nahe Anweisungen

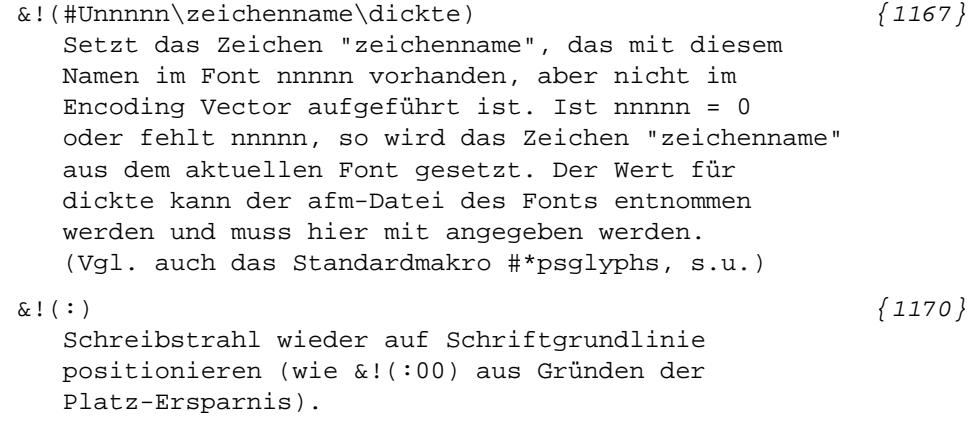

# Makros für die Satzumgebung

mit erzeugt.

## #\*FUNO

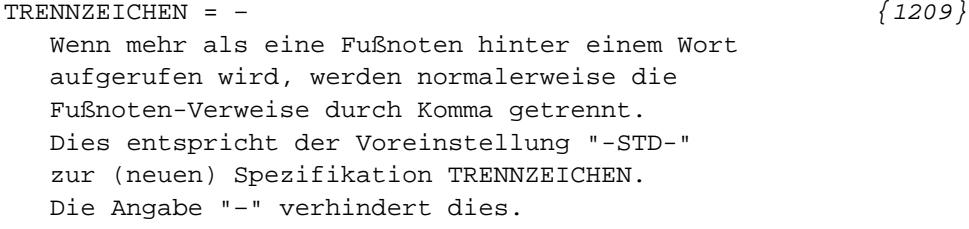

## #\*GRAFIK

Wird bei EPS-Dateien mit mehr als 500.000 (1215} Zeilen nur eine Zieldatei angegeben, so wird auf die Notwendigkeit der Angabe einer zweiten Zieldatei hingewiesen.

# #\*PSAUS

```
OPTIONEN = PLABEL \{1228\}Die Angabe "PLABEL" zur Spezifikation OPTIONEN
erzeugt für jede Seite den PostScript-Befehl
("[ /Label(nnn)/PAGELABEL pdfmark"), der beim
Erzeugen von PDF-Dateien dafür sorgt, dass beim
Betrachten mit dem Acrobat Reader im Feld
"Seiten-Navigation" nicht nur die laufende
Nummer der Seite und die Gesamtzahl der Seiten
angezeigt wird, sondern auch die Seitennummer
nnn, die vom Satzprogramm erzeugt wird.
Wenn Schneidemarken verlangt werden, wird jetzt
```
auch eine TrimBox für die Umwandlung nach PDF

Wenn ein Passkreuz verlangt wird, wurde es bisher (nur) schwarz ausgegeben. Es wird jetzt in allen vier Farben CMYK ausgegeben (es fehlt noch: Ausgabe in HKS).

### #\*PSDICKTEN

OPTIONEN =  $-$  wie bisher  $\{1238\}$ = RAHMEN zeichnet dünne rote Linie am linken Rand, am rechten Rand und auf der Schriftgrundlinie der einzelnen Zeichen

## #\*PSFONT

Der Nummernbereich, der für griechische Fonts [{1244}](#page--1-0) reserviert ist, wurde um 100 auf 45100–45299 erweitert.

# $\sharp$  \*PSGLYPHS  $\{1245\}$

listet alle Zeichen eines PostScript-Fonts auf, auch solche, die nicht einer Adresse im Encoding Vector zugeordnet sind, sowie die Dicktenwerte für diese Zeichen.

Der Font muß auf dem Gerät, auf dem die Liste angezeigt oder gedruckt soll, installiert sein.

Spezifikationen:

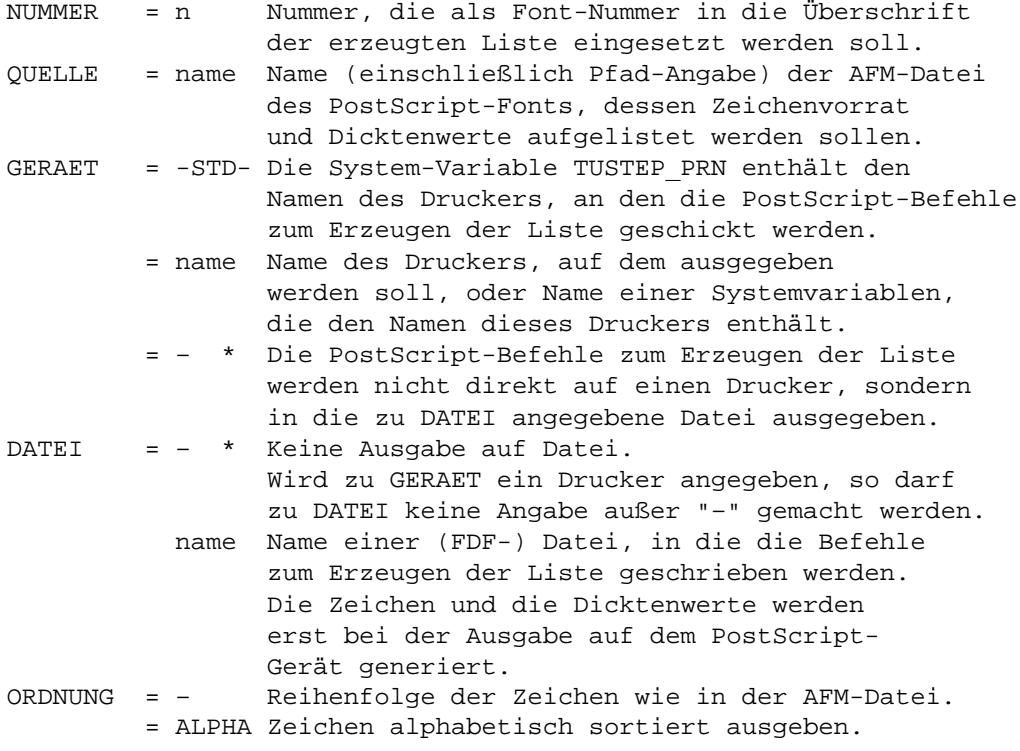

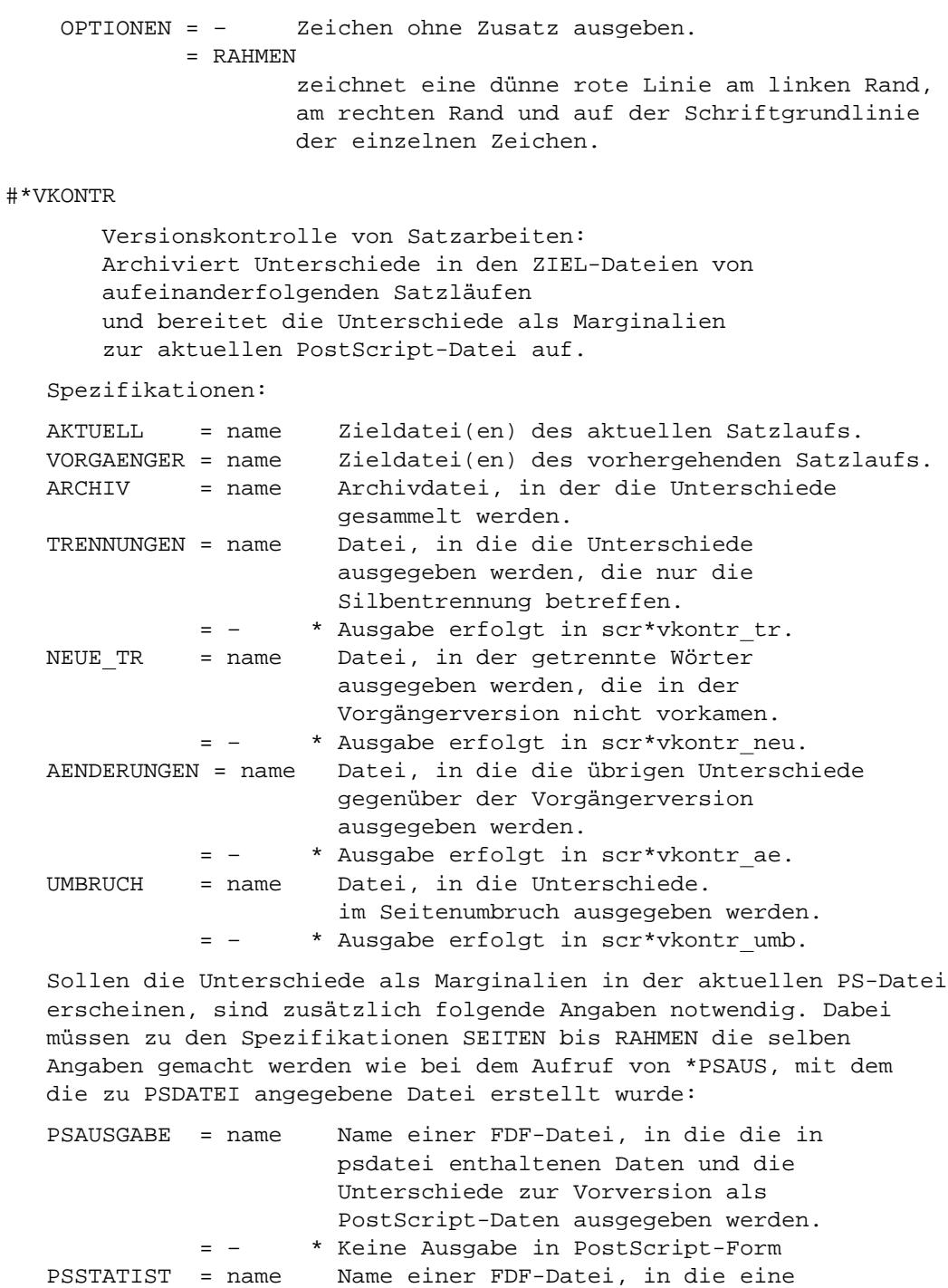

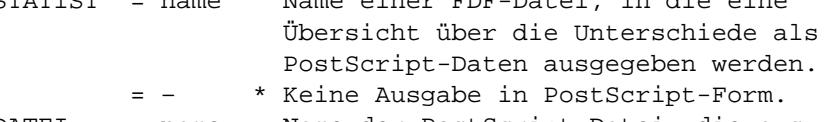

PSDATEI = name Name der PostScript-Datei, die aus der Ausgabedatei des aktuellen Satzlaufs erstellt wurde.

= – \* keine Angabe.

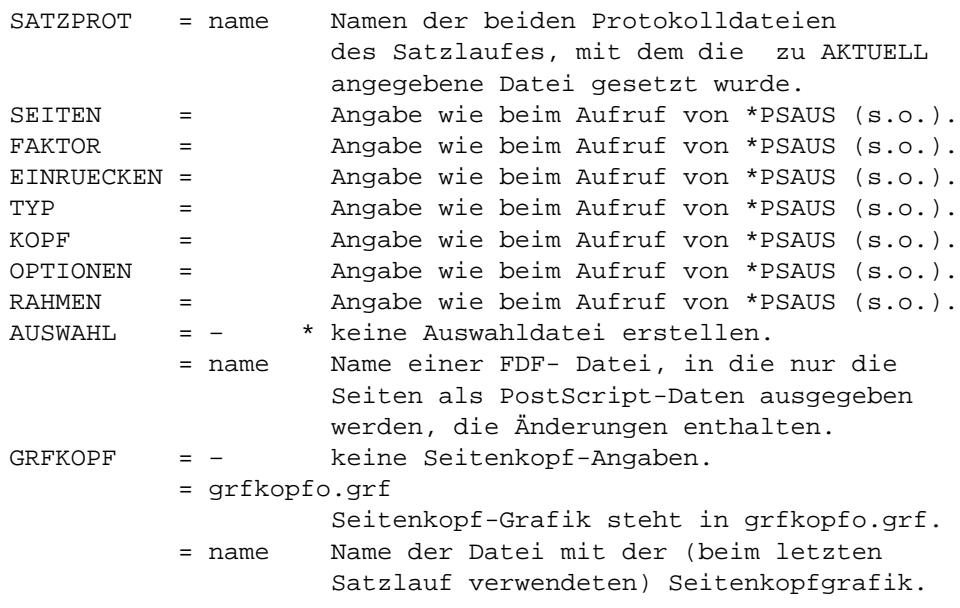

Wird zu TRENNUNGEN, NEUE TR, AENDERUNGEN oder UMBRUCH kein Dateiname angegeben, so werden die entsprechenden Ausgaben in die angegebenen Scratch-Dateien ausgegeben. Sie werden vom Makro selbst eingerichtet. Wenn sie bereits vorhanden sind, wird ihr Inhalt vorher gelöscht.

#### #\*SATZ

Änderungen werden mit #\*SATZ, NEUERUNGEN angezeigt.

\* \* \* \* \* \* \*

Corrigenda zum gedruckten Handbuch 2008

Seite 205, letzte Zeile: Statt "ggf. nach den Daten" muss es heißen: "ggf. vor den Daten" Seite 336, Zeile 20: Statt "werden die Modi VARIABLE und DATA (s.o.)" muss es heißen: "werden die Modi VARIABLE und STATEMENT (s.o.)" Seite 464, Seitenmitte, erste Zeile nach "Beispiel:" Statt |%<| muss es heißen: |%<<| also (die ganze Zeile):  $|\langle \cdot | 0 | 8 / | 1 | 8 \rangle | 2 | 8 \langle \cdot | 3 | 8 : | 4 |$ Seite 1045, 10 Zeile: Statt "Wie \$\$-nnn\$\${" muss es heißen:

"Wie \$\$nnn\$\${"